## **ΑΙΤΗΜΑΤΑ ΚΡΑΤΙΚΗΣ ΕΝΙΣΧΥΣΗΣ ΣΤΟΝ ΤΟΜΕΑ ΤΩΝ ΣΠΑΡΑΓΓΙΩΝ**

**ΕΓΧΕΙΡΙΔΙΟ ΧΡΗΣΗΣ**

**Έκδοση 1.0: 31/07/2020**

# Περιεχόμενα

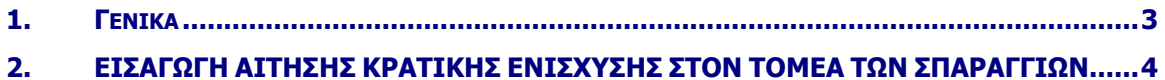

## <span id="page-2-0"></span>**1. Γενικά**

Αίτηση μπορούν να υποβάλλον οι παραγωγοί που δηλώνουν Καλλιέργεια 68 ΣΠΑΡΑΓΓΙΑ στην οριστική Αίτηση Ενιαίας Ενίσχυσης 2019.

Αίτηση μπορούν να υποβάλλουν οι παραγωγοί με τη χρήση των προσωπικών (OnLine) κωδικών μέσω του συνδέσμου [https://registration.dikaiomata.gr/user\\_registration/](https://registration.dikaiomata.gr/user_registration/)

Επιλέγοντας στο πεδίο Χρήση εφαρμογής την Ενιαία Αίτηση Ενίσχυσης 2019 (ΕΑΕ2019) και στη συνέχεια το πλήκτρο Χρήση εφαρμογής όπως φαίνεται στην πιο κάτω εικόνα.

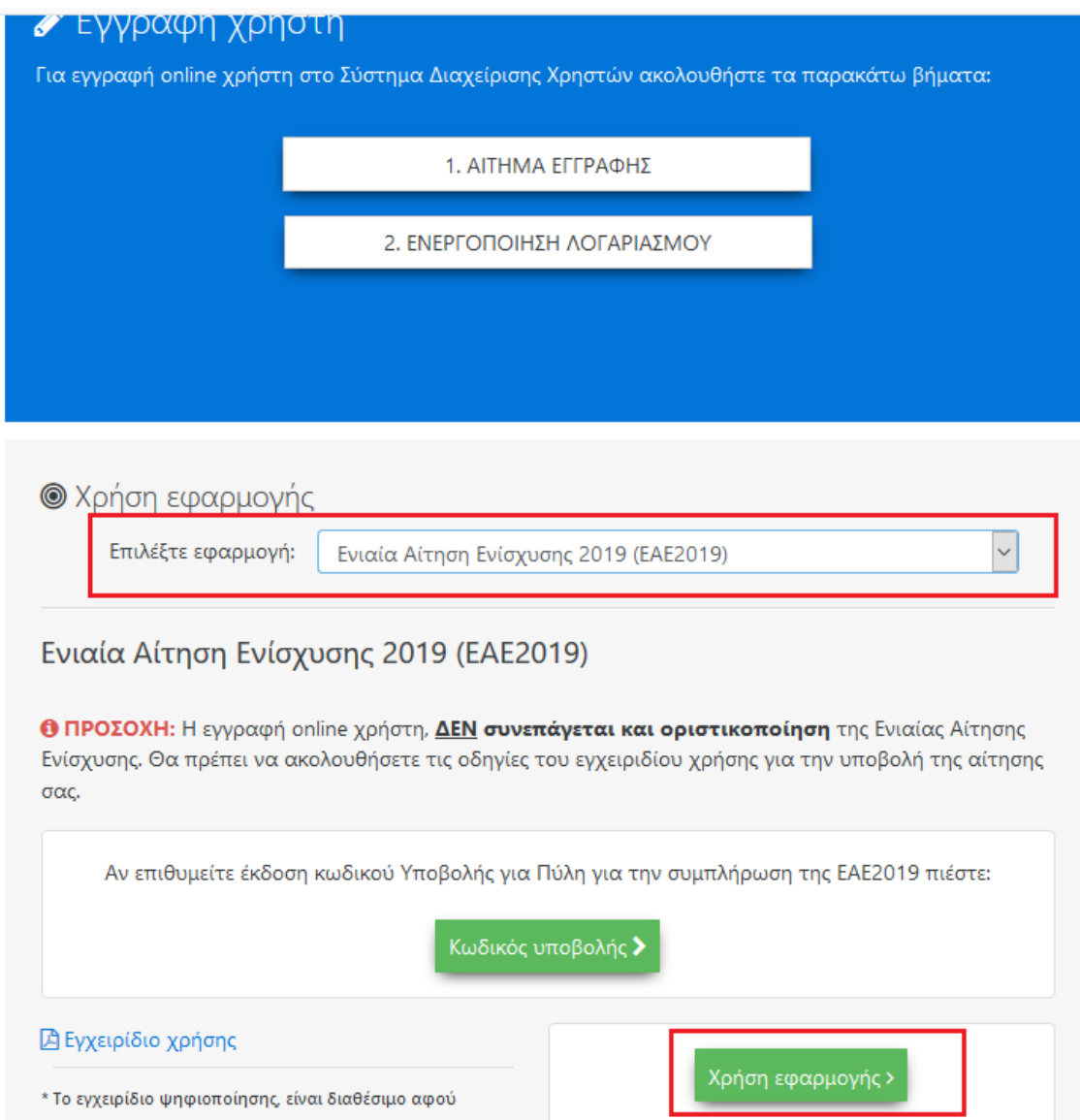

## <span id="page-3-0"></span>**2. ΕΙΣΑΓΩΓΗ ΑΙΤΗΣΗΣ ΚΡΑΤΙΚΗΣ ΕΝΙΣΧΥΣΗΣ ΣΤΟΝ ΤΟΜΕΑ ΤΩΝ ΣΠΑΡΑΓΓΙΩΝ**

Ο χρήστης επιλέγει από το κεντρικό μενού της εφαρμογής ΕΝΙΑΙΑ ΑΙΤΗΣΗ ΕΝΙΣΧΥΣΗΣ> ΚΡΑΤΙΚΕΣ ΕΝΙΣΧΥΣΕΙΣ COVID19> Αίτηση Κρατικής Ενίσχυσης Σπαραγγιών.

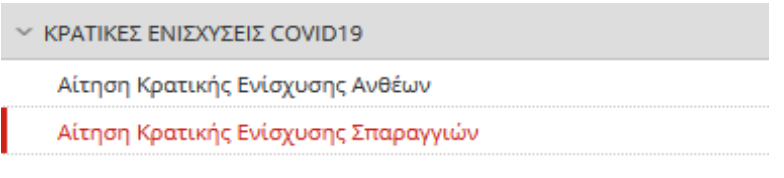

*Εικόνα 2*

Με την επιλογή θα εμφανιστεί η παρακάτω φόρμα:

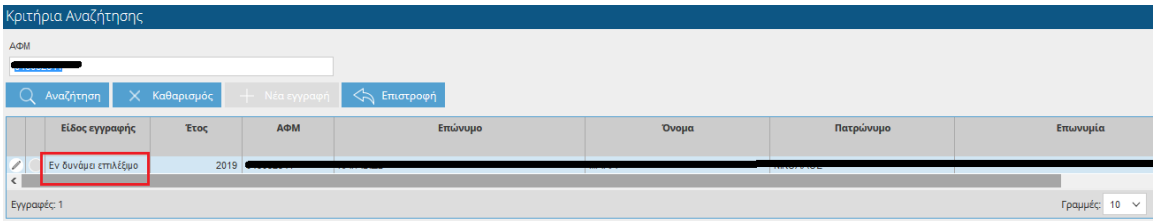

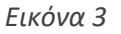

Στην φόρμα εμφανίζονται οι ΑΦΜ που έχουν οριστική αίτηση ενιαίας ενίσχυσης 2019 και έχουν δηλώσει σε τουλάχιστον ένα αγροτεμάχιο καλλιέργεια 68 ΣΠΑΡΑΓΓΙΑ.

Το είδος Εγγραφής έχει τιμή 'Εν δυνάμει επιλέξιμο'.

Εφόσον είστε online χρήστης ο ΑΦΜ θα έρθει συμπληρωμένος στα κριτήρια αναζήτησης. Εφόσον είστε χρήστης ΟΠΕΚΕΠΕ θα εμφανιστούν όλοι οι ΑΦΜ.

Επιλέξτε την εγγραφή στην οποία θέλετε να υποβάλλετε Αίτηση με το πλήκτρο της επεξεργασίας

είτε κάντε διπλό κλικ στη γραμμή.

Θα εμφανιστεί η φόρμα Υποβολής.

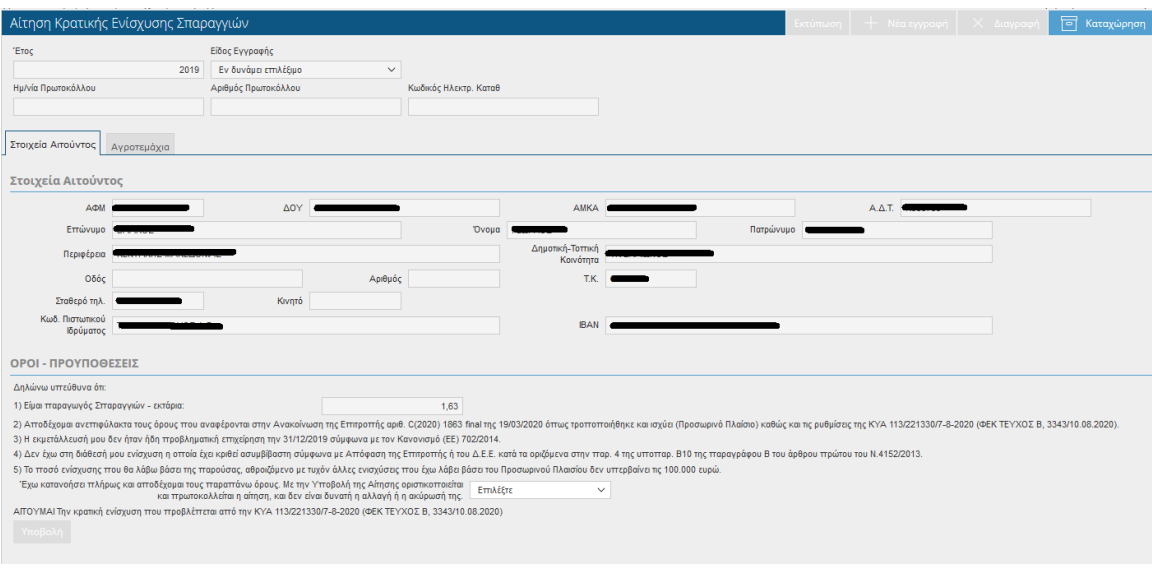

*Εικόνα 4*

Όλα τα στοιχεία έρχονται συμπληρωμένα από την οριστική αίτηση ενιαίας ενίσχυσης.

Στην ενότητα *ΟΡΟΙ- ΠΡΟΫΠΟΘΕΣΕΙΣ* αναφέρονται οι όροι και προϋποθέσεις της υποβολής αίτησης κρατικής ενίσχυσης με την μορφή άμεσης επιχορήγησης.

Στo πεδίo "Είμαι παραγωγός Σπαραγγιών» αναφέρεται η έκταση σε εκτάρια όπως έχουν δηλωθεί στην Αίτηση ενιαίας Ενίσχυσης 2019.

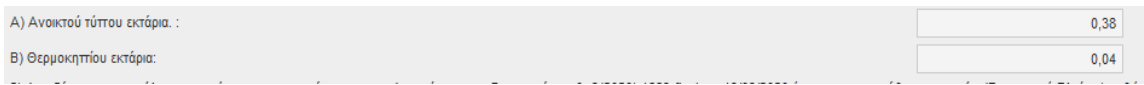

Στις εκτάσεις υπολογίζονται οι καλλιέργειες στον Τομέα των Σπαραγγιών εφόσον δεν έχει δηλωθεί ως ΚΟΚ 68 ΣΠΑΡΑΓΓΙΑ.

Στο παράθυρο Αγροτεμάχια αναφέρονται αναλυτικά τα αγροτεμάχια από τα οποία προκύπτουν οι εκτάσεις.

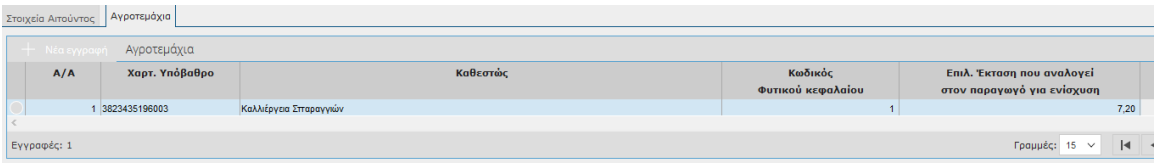

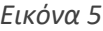

Για να υποβάλλεται την αίτηση θα πρέπει να επιλέξετε την τιμή **ΝΑΙ** στο πεδίο «*Έχω κατανοήσει πλήρως και αποδέχομαι τους παραπάνω όρους. Με την Υποβολή της Αίτησης οριστικοποιείται και πρωτοκολλείται η αίτηση, και δεν είναι δυνατή η αλλαγή ή η ακύρωσή της*». Αυτομάτως θα

ενεργοποιηθεί το πλήκτρο <sup>Υποβολή</sup>

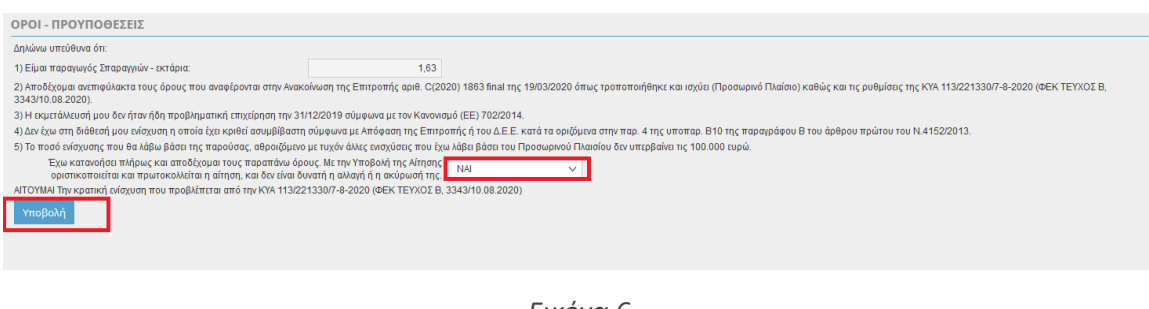

### *Εικόνα 6*

Με την επιλογή του πλήκτρου <sup>Υποβολή</sup> θα εμφανιστεί στην οθόνη σας το παρακάτω παράθυρο.

| Προσοχή |                                                                                           |            |  |
|---------|-------------------------------------------------------------------------------------------|------------|--|
|         | Πρόκειται να δημιουργηθεί Οριστική αίτηση<br>Κρατικής ενίσχυσης.<br>Θέλετε να συνεχίσετε; |            |  |
|         | Nau                                                                                       | <b>AVP</b> |  |

*Εικόνα 7*

Επιλέξτε ΝΑΙ για να υποβάλετε την αίτηση. Αν επιλέξετε ΟΧΙ θα επιστρέψετε στην αρχική οθόνη χωρίς να έχετε υποβάλλει αίτηση.

Με την επιλογή ΝΑΙ θα ενημερωθούν τα πεδία 'Αρ. πρωτοκόλλου', 'Ημερομηνία πρωτοκόλλου' και 'Κωδικός Ηλεκτρ. Κατάθ'.

Η οριστική αίτηση δεν μπορεί να μεταβληθεί.

**ΠΡΟΣΟΧΗ :** Λαμβάνονται Υπόψη μόνο οι οριστικές αιτήσεις για περαιτέρω επεξεργασία πληρωμής.

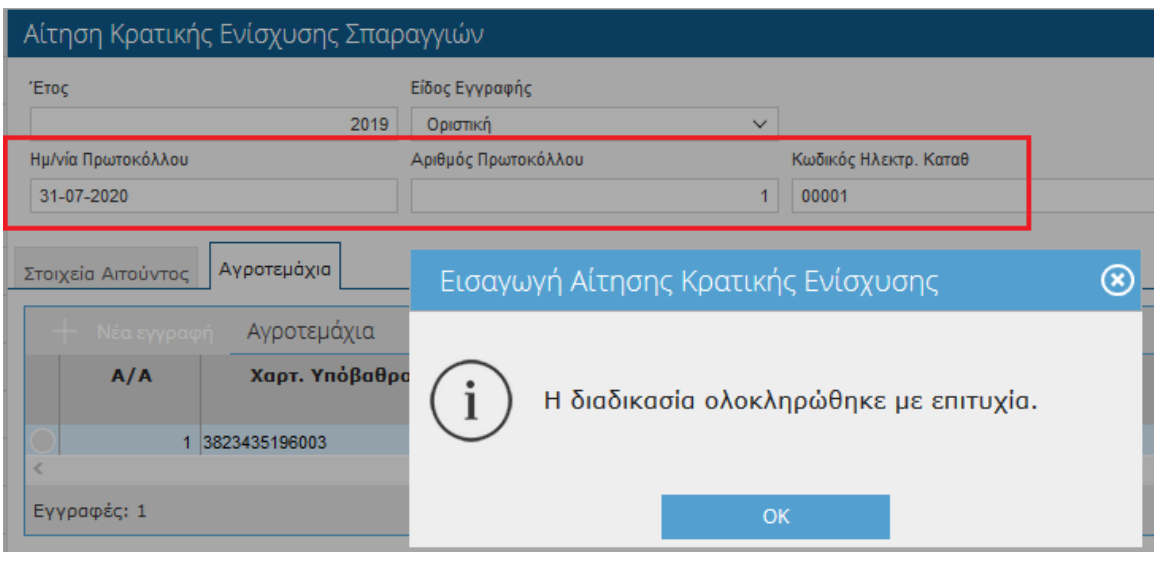

*Εικόνα 8*

Επιλέξτε το πλήκτρο **Εκτύπωση** προκειμένου να τυπώσετε την αίτηση. Το πλήκτρο ενεργοποιείται με την οριστικοποίηση της εγγραφής.

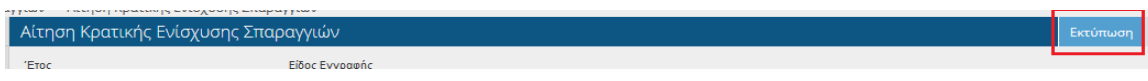

*Εικόνα 9*

#### ΑΙΤΗΣΗ ΚΡΑΤΙΚΗΣ ΕΝΙΣΧΥΣΗΣ ΑΜΕΣΩΝ ΕΠΙΧΟΡΗΓΗΣΕΩΝ ΣΤΟΝ ΤΟΜΕΑ ΠΑΡΑΓΩΓΗΣ ΣΠΑΡΑΓΓΙΩΝ

ΣΤΟΝ ΤΟΜΕΝ ΠΑΣΙΑΤΙΑΣ ΔΙΑΓΑΤΙΣΩΝ ΤΟ 121 ΑΡΑΤΙ 221.<br>(Απόφαση Υφυπουργού Οικονομικών και Υπουργού Αγροτικής Ανάπτυξης και Τροφίμων 113/221330/7-8-2020 (ΦΕΚ ΤΕΥΧΟΣ Β, 3343/ 10.08.2020)

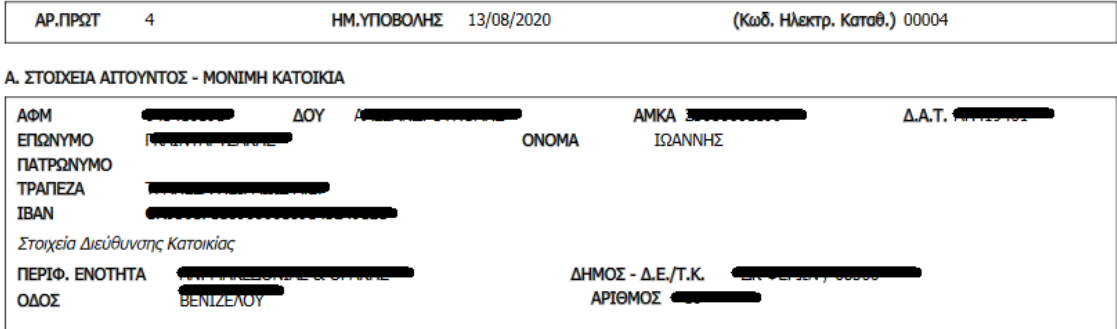

Β. ΔΗΛΩΣΗ

Ο παραπάνω δικαιούχος κρατικής ενίσχυσης δηλώνω υπέυθυνα ότι<br>1. Είμαι παραγωγός Σπαραγγιών - 5.60 στρεμ.

1. Ειμώτισμού και αποτελεία τους όρους που αναφέρονται στην Ανακοίνωση της Επιτροπής αριθ. C(2020) 1863 final της 19/03/2020 όπως τροποποιήθηκε<br>2. Αποδέχομαι ανεπιφύλακτα τους όρους που αναφέρονται στην Ανακοίνωση της Επι

5. Το ποσό ενίσχυσης που θα λάβω βάσει της παρούσας, αθροιζόμενο με τυχόν άλλες ενισχύσεις που έχω λάβει βάσει του Προσωρινού Πλαισίου δεν υπερβαίνει τις 100.000 ευρώ.

### **AITOYMAI**

### Την κρατική ενίσχυση που προβλέπεται από την ΚΥΑ 113/221330/7-8-2020 (ΦΕΚ ΤΕΥΧΟΣ Β, 3343/10.08.2020)

Ο ΑΙΤΏΝ/ΟΥΣΑ

(ηλεκτρονική υποβολή)

*Εικόνα 10*